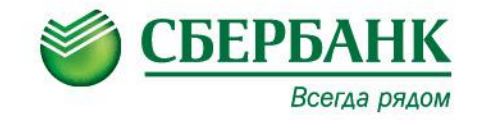

## Как оплатить капитальный ремонт В ОАО «СБЕРБАНК РОССИИ»:

#### - через Интернет с помощью

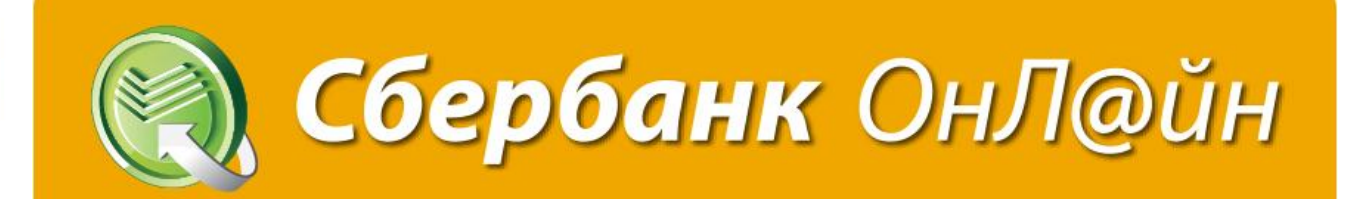

- в операционных окнах дополнительных офисов ОАО «Сбербанк России»

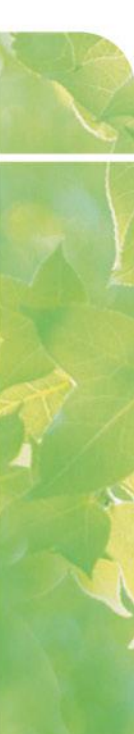

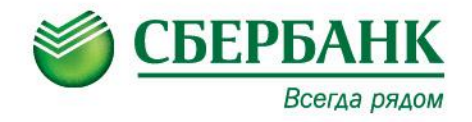

#### Зайдите на сайт www.sberbank.ru

В правом верхнем углу нажмите **ВОЙТИ**

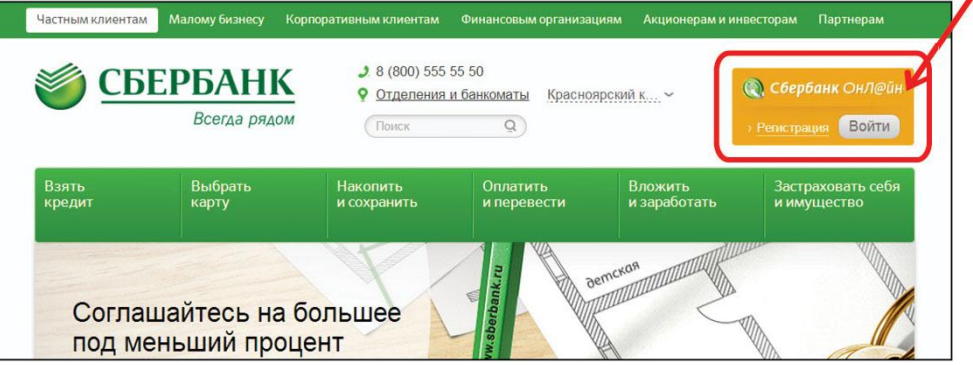

Введите логин и пароль (если Вы уже являетесь пользователем системы)

Либо нажмите **РЕГИСТРАЦИЯ** и придумайте собственный логин и пароль (если Вы новый пользователь)

После этого произведите вход.

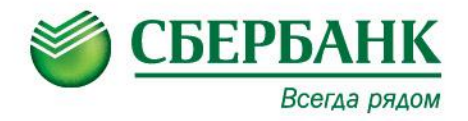

# Выберите раздел ПЛАТЕЖИ И ПЕРЕВОДЫ

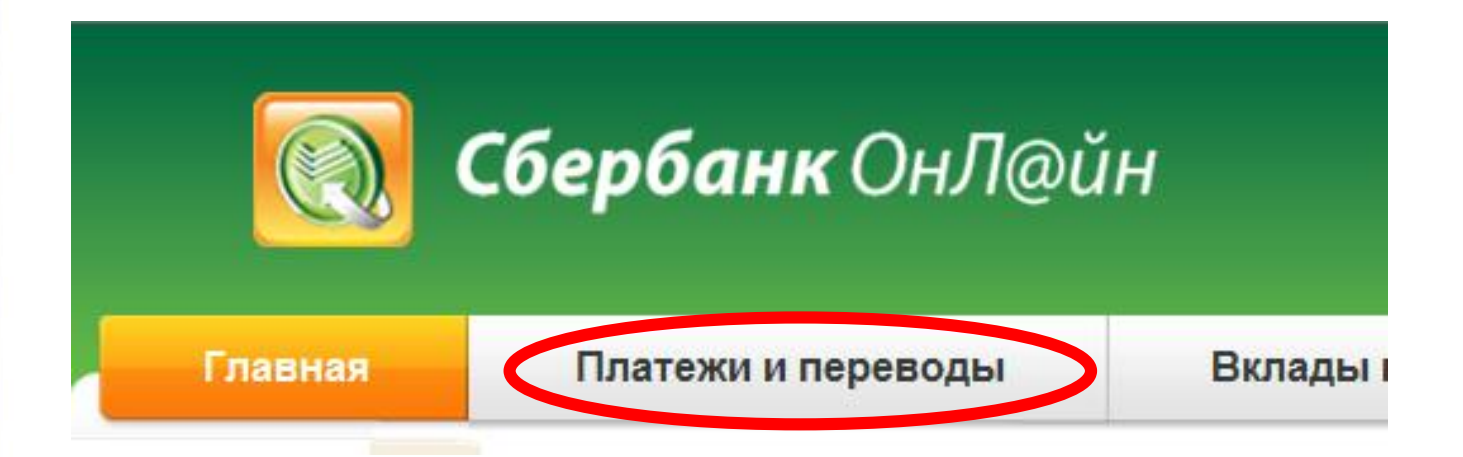

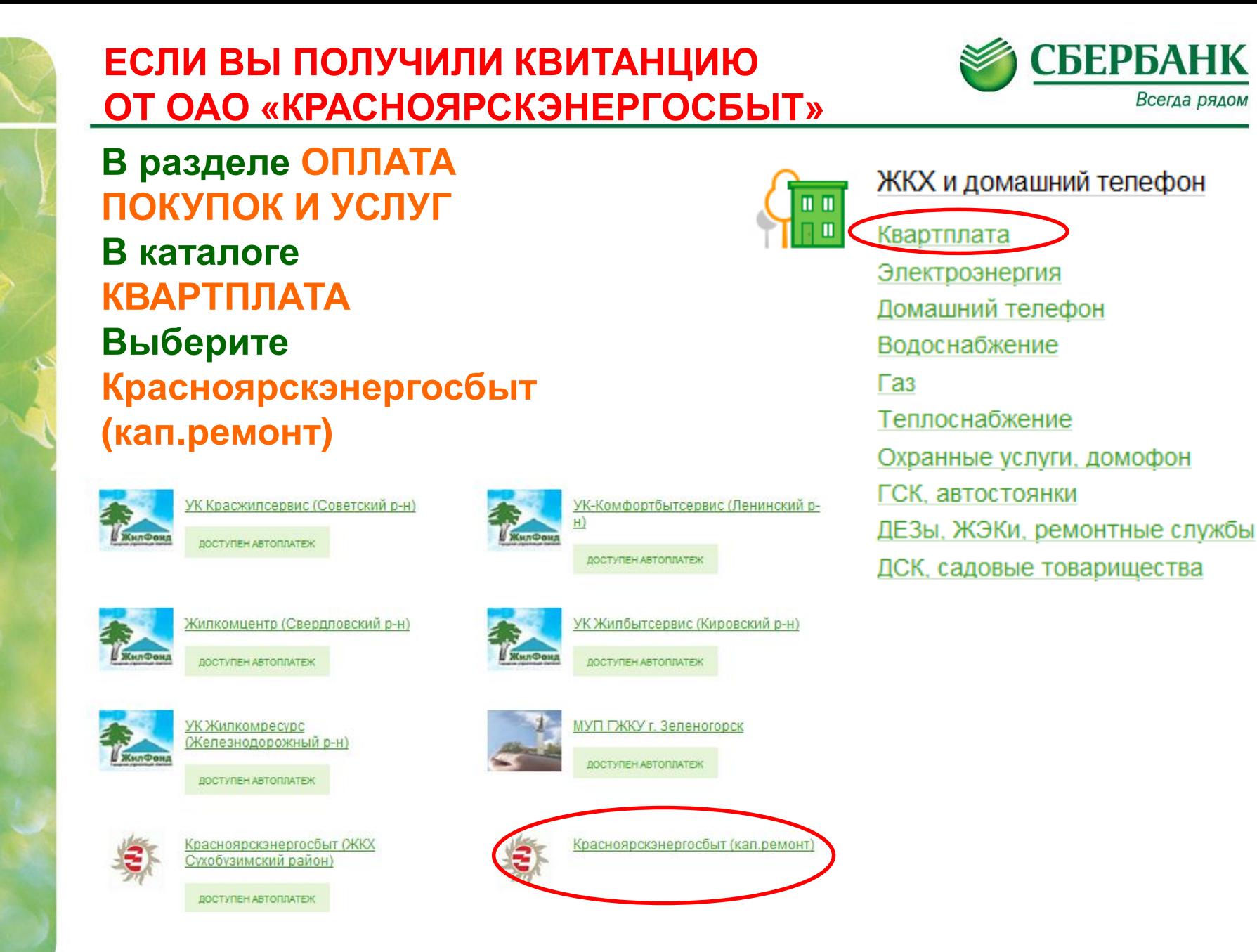

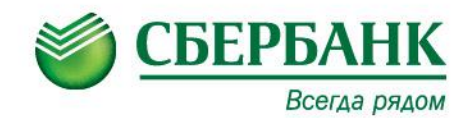

#### В открывшейся форме выберите карту, откуда будет списана сумма и введите ЛИЦЕВОЙ СЧЕТ (5xxxxxxxxxxx).

Красноярскэнергосбыт (кап.ремонт) Получатель: Красноярскэнергосбыт (кап.ремонт) Услуга\*: Оплата с\*:  $\overline{\mathbf{v}}$ Выберите счет/карту списания Лицевой счет\*: Отменить Продолжить

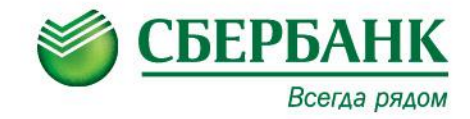

#### Получатель **Далее проверьте**  Красноярскэнергосбыт (кап.ремонт) Наименование:\* Красноярскэнергосбыт кап.ремонт (ЛС 5ХХ) **Реквизиты платежа** Услуга:\* Красноярский край г Красноярск Регион оплаты:\* ИНН-2466132221 Счет: 40702810031020104275 Банк получателя ВОСТОЧНО-СИБИРСКИЙ БАНК СБЕРБАНКА РОССИИ Наименование: БИК: 040407627 Корсчет: 30101810800000000627 Списать со счета:\* ••• 2826 [Основная] 7 874,52 руб. Детали платежа лицевой счет:\* 504064306060 Дата расчета долга: 25.02.2015 КРАСНОЯРСК, КРАСНОЯРСКИЙ РАБОЧИЙ, 105,60 Адрес:\* Дата старого показания: **25.02.2015** Старое показание:

Отменить

Продолжить

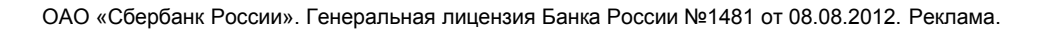

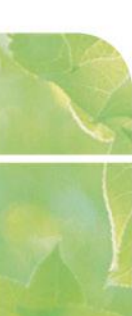

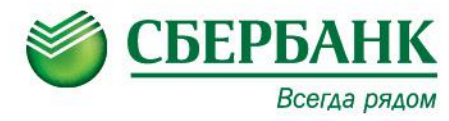

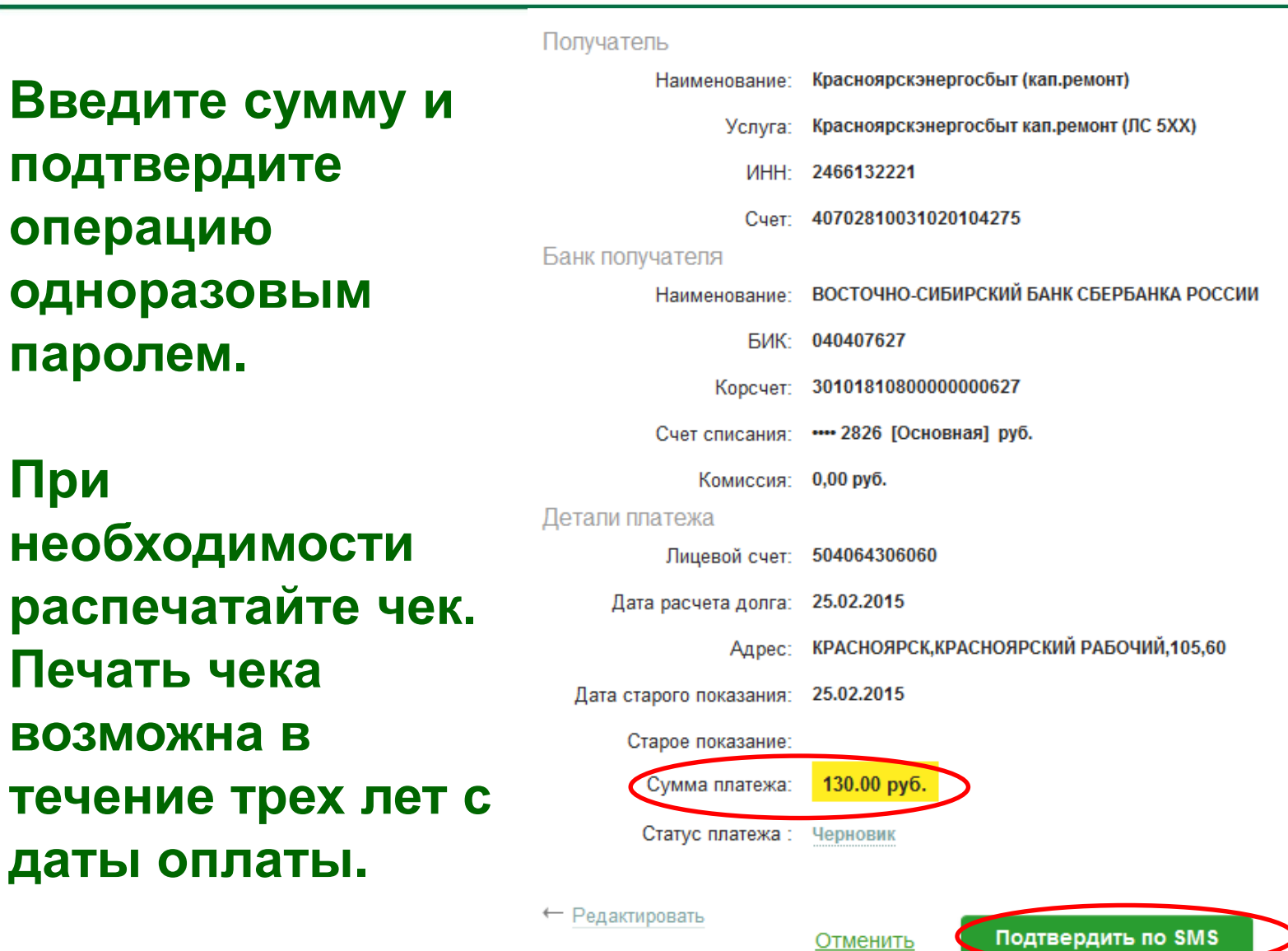

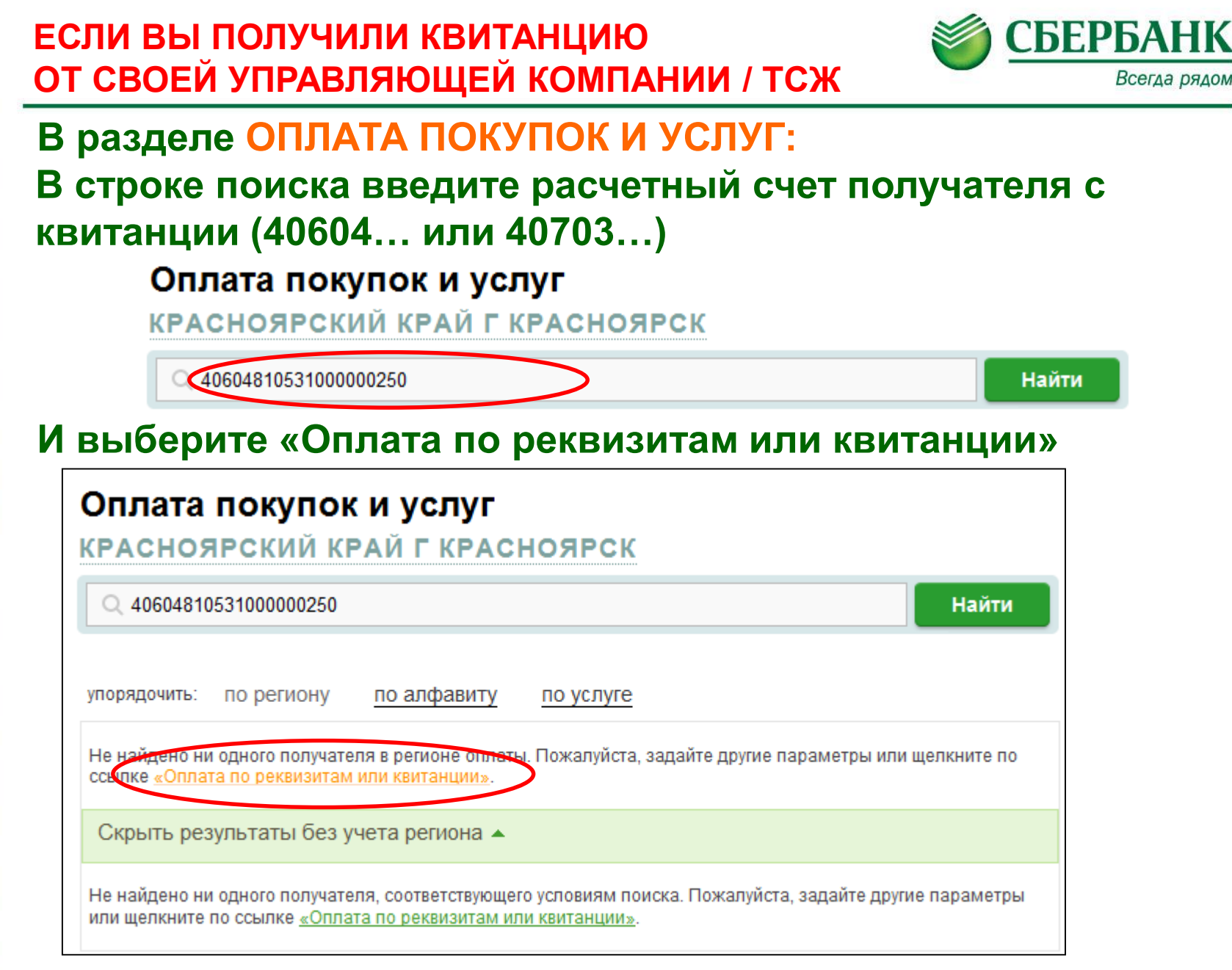

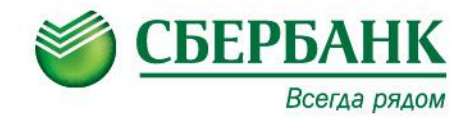

#### Либо нажмите на квитанцию внизу экрана:

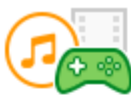

Электронные товары и развлечения

Музыка, фильмы, программное обеспечение

Электронные деньги

Онлайн игры

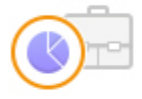

Инвестиции и страхование

ПИФы

Брокерские счета Страховые компании Финансовые организации

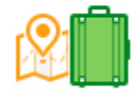

#### Отдых и путешествия

Билеты Турагентства Сетевой маркетинг Здоровье Спорт и отдых Строительные организации Благотворительность и социальная помощь Благотворительные фонды Социальные перечисления Общественные организации **PEARTWARE** EPS/REAR/AND Не нашли подходящий раздел, но знаете

реквизиты?

**CONTRACTOR BELLEVILLE** 

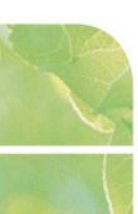

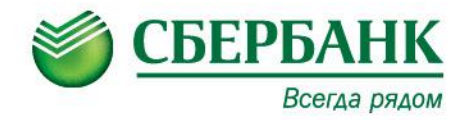

#### Прочие платежи

Заполните поля формы и нажмите на кнопку «Продолжить». Поля, обязательные для заполнения, отмечены \*  $\overline{\phantom{a}}$ выбор услуги заполнение реквизитов подтверждение статус операции Получатель Наименование:\* Региональный фонд КРМДКК Услуга:\* Прочие платежи Регион оплаты:\* Поставщик доступен во всех регионах. ИНН: 2466266666 Cyer: 40604810531000000201 Банк получателя ВОСТОЧНО-СИБИРСКИЙ БАНК СБЕРБАНКА РОССИИ Наименование: БИК: 040407627 Корсчет: 30101810800000000627 Списать со счета:\* •• 2826 [Основная] 7 874,52 руб. Детали платежа MHH: 2466266666 БИК: 040407627 Расчетный счет: 40604810531000000201 Поставщик: Региональный фонд КРМДКК Корр.счет: 30101810800000000627 КПП: 246601001 ФИО плательщика:\* Иванов Иван Иванович Адрес плательщика:\* г. Красноярск, пр. Мира, 100-100 Назначение платежа:\* капитальный ремонт, ЛС 11111 Сумма: 300,00 руб.

**Введите реквизиты платежа с квитанции**

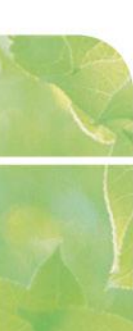

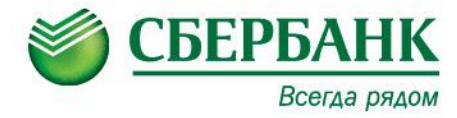

**Введите сумму и подтвердите операцию одноразовым паролем. При** 

**необходимости распечатайте чек. Печать чека возможна в течение трех лет с даты оплаты.**

выбор услуги заполнение заявки подтверждение статус операции Получатель Региональный фонд КРМДКК Наименование: Услуга: Прочие платежи ИНН-2466266666 40604810531000000201 Cuer: Банк получателя ВОСТОЧНО-СИБИРСКИЙ БАНК СБЕРБАНКА РОССИИ Наименование: 040407627 **BMK:** Корсчет: 30101810800000000627 Счет списания: ••• 2826 [Основная] руб. Комиссия: 3,00 руб. Детали платежа ИНН 2466266666 БИК: 040407627 Расчетный счет: 40604810531000000201 Поставшик: Региональный фонд КРМДКК Корр.счет: 30101810800000000627 K<sub>III</sub>-246601001 Иванов Иван Иванович ФИО плательщика: Адрес плательщика: г. Красноярск, пр. Мира, 100-100 Назначение платежа: капитальный ремонт, ЛС 11111 Сумма: 300.00 pv6 Статус платежа: Черновик ← Редактировать Подтвердить по SMS Отменить